# LECTURE 25

### NUMPY

MCS 275 Spring 2022 Emily Dumas

### **LECTURE 25: NUMPY**

Course bulletins:

- See Blackboard announcement about week after spring break.
- Project 3 due 6:00pm on Friday 18 March.

### A GOOD BOOK

For numpy, matplotlib, and a few other topics from MCS 275, I strongly recommend reading:

• Python Data Science Handbook by Jake Vander Plas

It is available for free online. Chapter 2 is about numpy.

### **INSTALLING NUMPY**

#### In most cases, pip is all you need:

python3 -m pip install numpy

Other methods are described in the Numpy docs.

Test:

>>> import numpy
>>> numpy.\_\_version\_
'1.17.4'

### IMPORT AS

You can give a module a new name at import time, e.g.

import math as sun sun.tan(0.5)

Since numpy has a lot of global names, some of which appear frequently in code, most people import it with

import numpy as np

# NUMPY PURPOSE

- Fast, type-homogeneous, multidimensional arrays
  e.g. vector, matrix, tensor, ...
- Large library of mathematical functions and algorithms (especially linear algebra)

Numpy is one of the most-used Python packages in scientific computing (computational math, data science, machine learning, ...).

### ARRAYS

1-dimensional array of shape (7,)

2-dimensional array of shape (2,4)

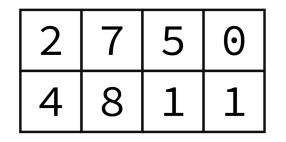

3-dimensional array of shape (2,2,3)

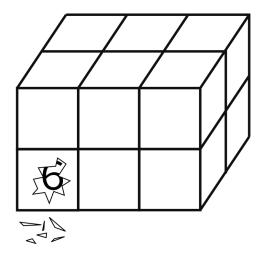

#### Implemented in `np.ndarray` class.

#### Without numpy:

```
v = [2,3]
w = [3,-2]
v + w # [2,3,3,-2]
3*v # [2,3,2,3,2,3]
v.dot(w) # fail!
A = [ [2,1], [1,1] ]
type(A) # list
A*v # fail!
```

#### With numpy:

```
v = np.array([2,3])
w = np.array([3,-2])
v + w # [5,1]
3*v # [6,9]
v.dot(w) # 0
A = np.array([ [2,1], [1,1] ])
A*v # possibly confusing answer
A.dot(v) # [7,5] (matrix-vector mult)
```

# NOTEBOOK TIME

I'll build a Python notebook demonstrating some basic features of numpy.

After lecture it will be available here.

# INDEXING AND SLICING

- Numpy has powerful syntax for retrieving individual elements or collections of elements of arrays.
- Most basic version: A[i,j] gives the element at row i, column j for a 2D array. Similar in higher dimensions, e.g. A[i,j,k,l].
- Slices return views of part of the array, not copies.

### UFUNCS

- Numpy's "ufuncs" or **universal functions** are functions that can be applied directly to arrays, automatically acting on each element.
- Numpy provides a *lot* of these.
- Usually, ufuncs allow you to avoid explicit iteration over array elements (which is much slower).

### **BOOL GOTCHA**

np.array([5,0,1]) == np.array([0,0,0])

evaluates to

```
np.array([False, True, False])
```

and numpy arrays *do not support boolean coercion* so this cannot appear in *if*.

To test if two arrays are equal, use one of:

np.all(A==B)
np.array\_equal(A,B)

### REFERENCES

- Python Data Science Handbook by Jake Vander Plas
  - Bookmark it now! We'll use it for several topics.
  - Chapter 2 contains the introduction to numpy.
  - There is also a print edition from O'Reilly.

### **REVISION HISTORY**

• 2022-03-09 Initial publication